## gupiaozhishiba.com

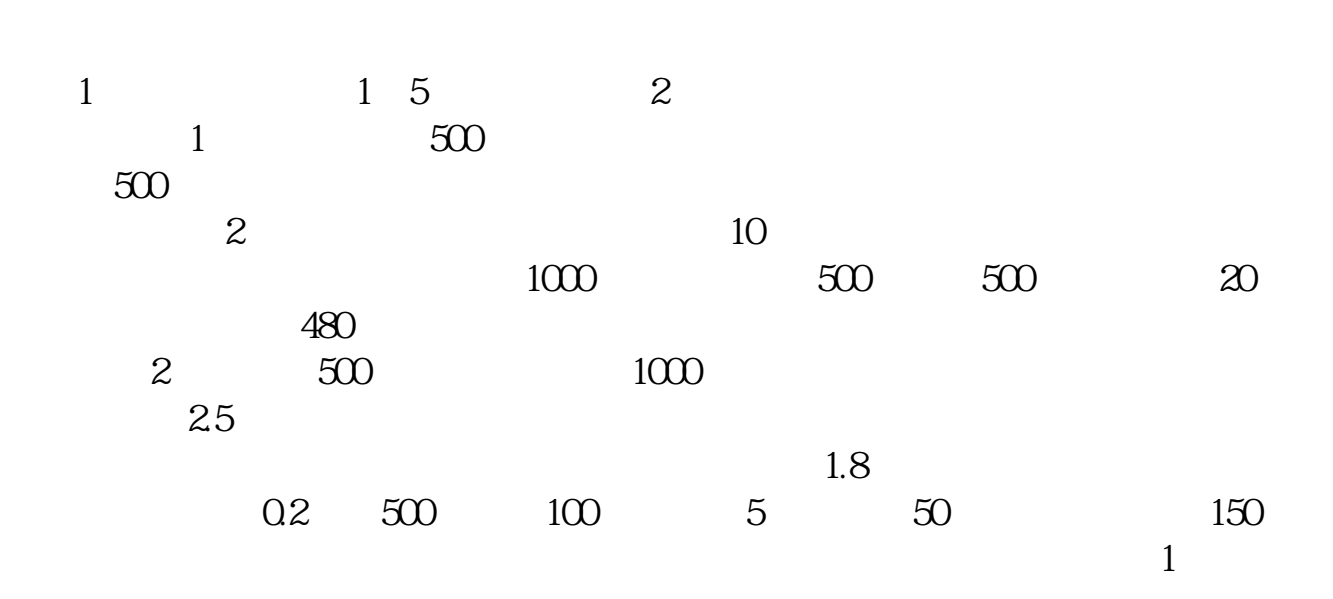

 $\mathcal{L}$ 

**股票卖出后怎么看盈利多少-同一支股票卖出后隔一两分**

**钟后再买进,怎么看赚了多少-股识吧**

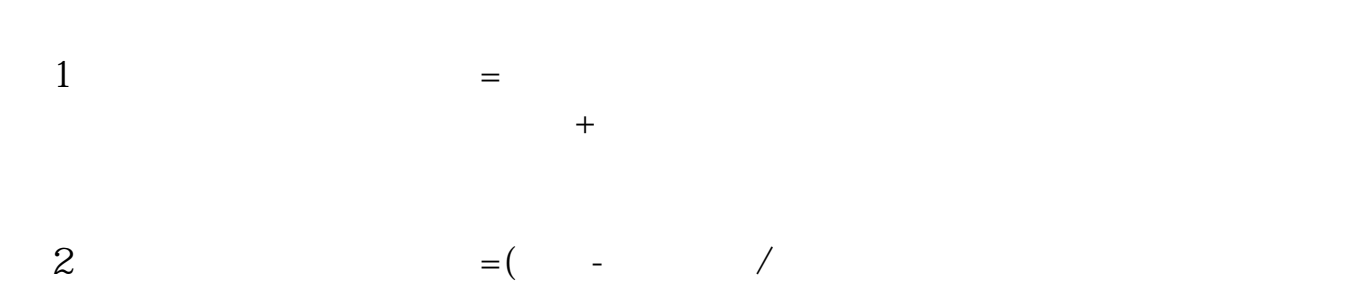

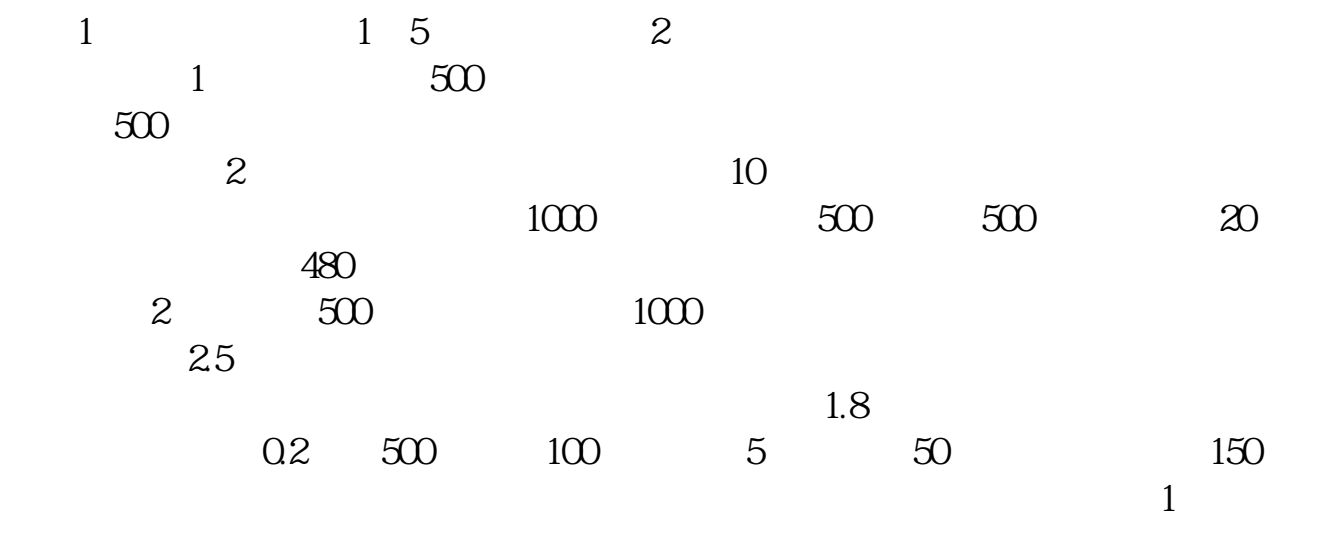

 $\mathcal{L}_{\mathcal{A}}$ 

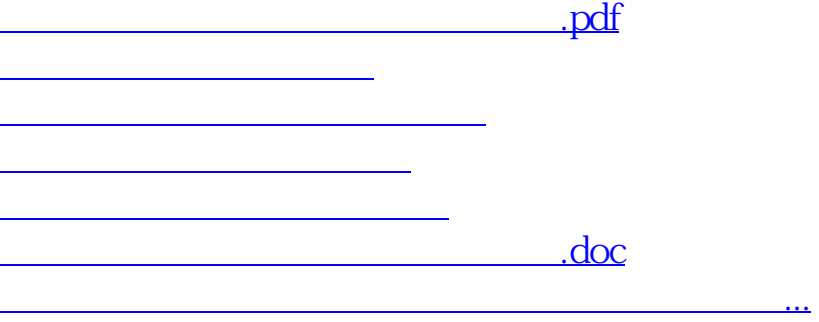

<https://www.gupiaozhishiba.com/book/12632275.html>